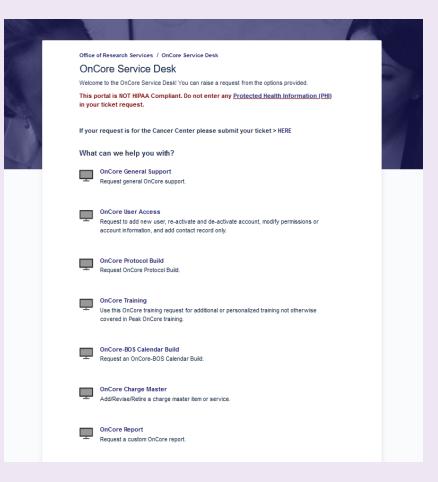

## **OnCore Service Desk**

Online JIRA Request for OnCore Support, User Access, BOS Calendar Builds, and more

## **Service Desk Communication**

Only 1 ticket per Issue

The OnCore Central Team will communicate with you within the JIRA ticket

To reply or add additional information to ticket:

- \*Reply to JIRA email
- \*Open existing Service Ticket using "View Issue" button and add comment directly to ticket

## **User Access Requirements**

**Email** address

Life Number

MSHS Network ID

OnCore Role Description

\*Enroll Subjects

\*Manage IRB info/ Staff / Protocol Status

\*View protocol information only

**PEAK Training Certificates** 

\*Must upload into JIRA request

\*Required training determined by OnCore Role

Contact you OnCore Central Team for more information
ORS.OnCore@mssm.edu

## **Types of User Requests**

Create New Account
\*NEW Users without previous access

Re-Activate Account
\*Previous account is inactive

De-Activate Account
\*User no longer requires access

Modify Permissions or Account Info \*Request additional permission or update account information

Add Contact Record

\*Add Contact info only, no User
account needed